## НАЦІОНАЛЬНИЙ УНІВЕРСИТЕТ БІОРЕСУРСІВ І ПРИРОДОКОРИСТУВАННЯ УКРАЇНИ КАФЕДРА СІЛЬСЬКОГОСПОДАРСЬКИХ МАШИН ТА СИСТЕМОТЕХНІКИ ІМ. АКАД. П.М. ВАСИЛЕНКА

PECVPC «ЗАТВЕРДЖУЮ» Декан механіко-**ПРЕХАНИЕМАН МЕХАНИКО-**<br>Технологриюго факультету В'ячеслав В'ячеславович Братішко  $2023 p.$  $\blacktriangleleft$ 

«СХВАЛЕНО» на засіданні кафелри сільськогосподарських машин та системотехніки ім. акад. П.М. Василенка Протокол № 46  $\sin \alpha \lambda \theta_0$   $\kappa \theta_1 - \mu_1 \theta_1$  2023 p. Завідувач кафедри Юрій Олегович Гуменюк

> «РОЗГЛЯНУТО» Гарант ОНП «Агроінженерія» Геннадій Анатолійович Голуб  $-2023$  p.  $\overline{\mathbf{R}}$ Tai

### РОБОЧА ПРОГРАМА НАВЧАЛЬНОЇ ДИСЦИПЛІНИ ПРИКЛАДНІ КОМП'ЮТЕРНІ ТЕХНОЛОГІЇ В НАУКОВИХ ДОСЛІДЖЕННЯХ

Спеціальність - 208 «Агроінженерія» Освітньо-наукова програма «Агроінженерія» Механіко-технологічний факультет Розробник: доцент кафедри сільськогосподарських машин та системотехніки ім. акад. П. М. Василенка, канд. тех. наук Курка В.П.

Київ-2023

# **НАЦІОНАЛЬНИЙ УНІВЕРСИТЕТ БІОРЕСУРСІВ І ПРИРОДОКОРИСТУВАННЯ УКРАЇНИ КАФЕДРА СІЛЬСЬКОГОСПОДАРСЬКИХ МАШИН ТА СИСТЕМОТЕХНІКИ ІМ. АКАД. П.М. ВАСИЛЕНКА**

**«ЗАТВЕРДЖУЮ» Декан механікотехнологічного факультету В'ячеслав В'ячеславович Братішко « » 2023 р.**

**«СХВАЛЕНО» на засіданні кафедри сільськогосподарських машин та системотехніки ім. акад. П.М. Василенка Протокол № від « » 2023 р. Завідувач кафедри Юрій Олегович Гуменюк**

> **«РОЗГЛЯНУТО» Гарант ОНП «Агроінженерія» Геннадій Анатолійович Голуб « » 2023 р.**

# **РОБОЧА ПРОГРАМА НАВЧАЛЬНОЇ ДИСЦИПЛІНИ ПРИКЛАДНІ КОМП'ЮТЕРНІ ТЕХНОЛОГІЇ В НАУКОВИХ ДОСЛІДЖЕННЯХ**

Спеціальність – 208 «Агроінженерія»

Освітньо-наукова програма «Агроінженерія»

Механіко-технологічний факультет

Розробник: доцент кафедри сільськогосподарських машин та системотехніки ім. акад. П. М. Василенка, канд. тех. наук Курка В.П.

### **1. Опис навчальної дисципліни**

# «**Прикладні комп'ютерні технології в наукових дослідженнях**»

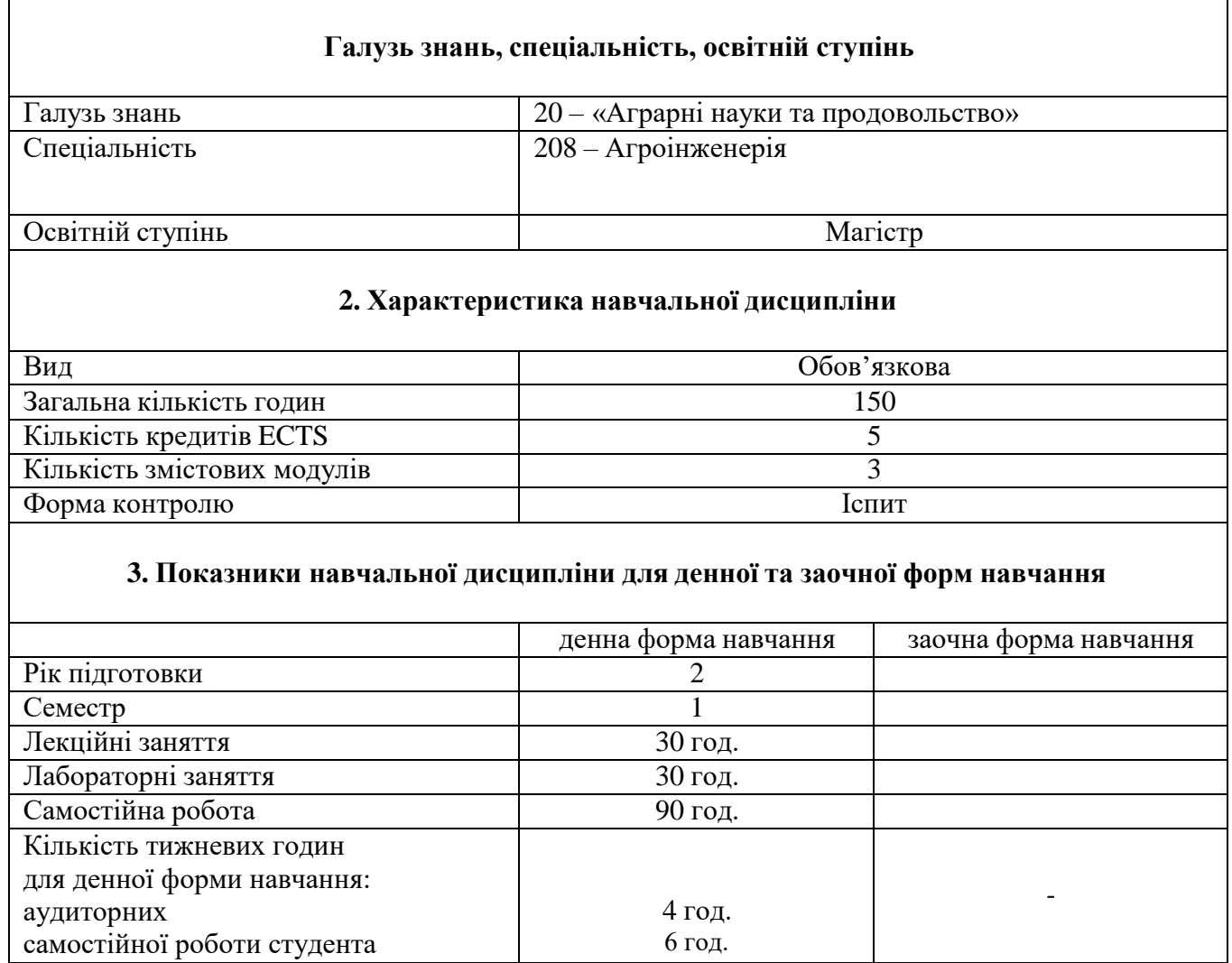

# **2. Мета, завдання та компетентності навчальної дисципліни**

Для успішної діяльності в сучасних умовах ринкової економіки необхідно оперативно орієнтуватися в ситуації та оперувати значними об'ємами інформації, що породжує суттєві труднощі при використанні традиційних "паперових" інформаційних технологій. Реальний спосіб вдосконалення роботи інженерів на сільськогосподарському машинобудівному підприємстві – застосування сучасних прикладних комп'ютерних технологій в процесах проектування і технологічної підготовки виробництва, які дозволять скоротити терміни розробки та впровадження в виробництво нових або удосконалених виробів та їх модифікацій, зробити їх випуск ресурсозберігаючим з точки зору матеріальних, трудових ресурсів та капіталу виробництва, досягти оптимальної уніфікації продукції, що випускається, а також її відповідності вимогам споживачів.

Поряд з знаннями теорії машин і механізмів, опору матеріалів, деталей машин, землеробської механіки і т.п., студент магістерської підготовки повинен оволодіти прикладними основами роботи з комп'ютерними технологіями, вміти працювати з спеціальними опціями прикладних комп'ютерних технологій, в тому числі з графічною інтерпретацією отриманих результатів. Тому дисципліна "Прикладні комп'ютерні технології" охарактеризовує провідну роль у формуванні інженерного рівня майбутніх фахівців магістрів.

У результаті вивчення навчальної дисципліни студент повинен **знати**:

 програмне забезпечення для побудови 3D моделей с/г робочих органів та силового аналізу їх конструкцій;

 програмне забезпечення для проведення розрахунків при виконанні наукових досліджень;

 програмне забезпечення для опрацювання статистичних даних виконаних досліджень.

## **вміти:**

 проводити дослідження 3D моделі нових робочих органів с/г техніки методом кінцевих елементів;

проводити теоретичні дослідження та виконувати до них розрахунки;

 виконувати статистичний аналіз із використання сучасного програмного забезпечення.

## Набуття компетентностей.

## **Загальні компетентності:**

ЗК 1. Здатність до абстрактного мислення, аналізу та синтезу.

ЗК 2. Здатність застосовувати знання у практичних ситуаціях.

ЗК 3. Знання та розуміння предметної області та розуміння аспектів професійної діяльності.

ЗК 4. Здатність приймати обґрунтовані рішення

ЗК 5. Здатність працювати в команді.

ЗК 7. Навички використання інформаційних і комунікаційних технологій.

# **Спеціальні компетентності:**

СК 4. Здатність застосовувати сучасні інформаційні та комп'ютерні технології для вирішення професійних завдань.

## **Програмні результати навчання:**

ПРН 1. Володіти комплексом необхідних гуманітарних, природничо-наукових та професійних знань, достатніх для досягнення інших результатів навчання, визначених освітньою програмою.

ПРН 4. Викладати у закладах вищої освіти та розробляти методичне забезпечення спеціальних дисциплін, що стосуються агроінженерії.

ПРН 7. Планувати наукові та прикладні дослідження, обґрунтовувати вибір методології і конкретних методів дослідження.

ПРН 8. Створювати фізичні, математичні, комп'ютерні моделі для вирішування дослідницьких, проектувальних, організаційних, управлінських і технологічних задач.

ПРН 9. Застосовувати спеціалізоване програмне забезпечення та сучасні інформаційні технології для вирішення професійних завдань.

ПРН 11. Застосовувати методи мехатроніки для автоматизації в АПК.

ПРН 18. Застосовувати багатокритеріальні моделі прийняття рішень у детермінованих умовах та в умовах невизначеності під час вирішення професійних завдань.

# **3. Програма та структура навчальної дисципліни**

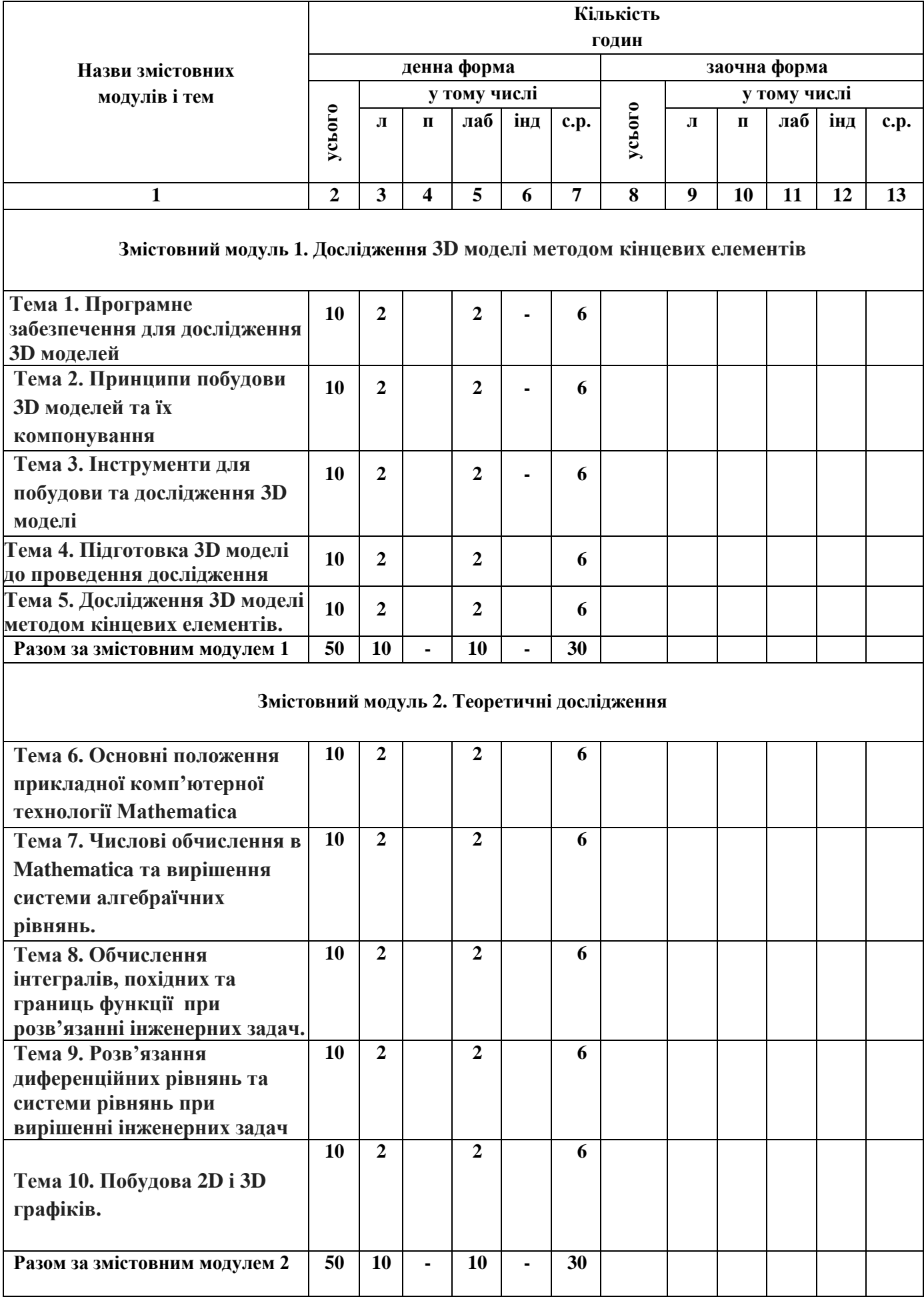

#### **Змістовний модуль 3. Статистичний аналіз даних**

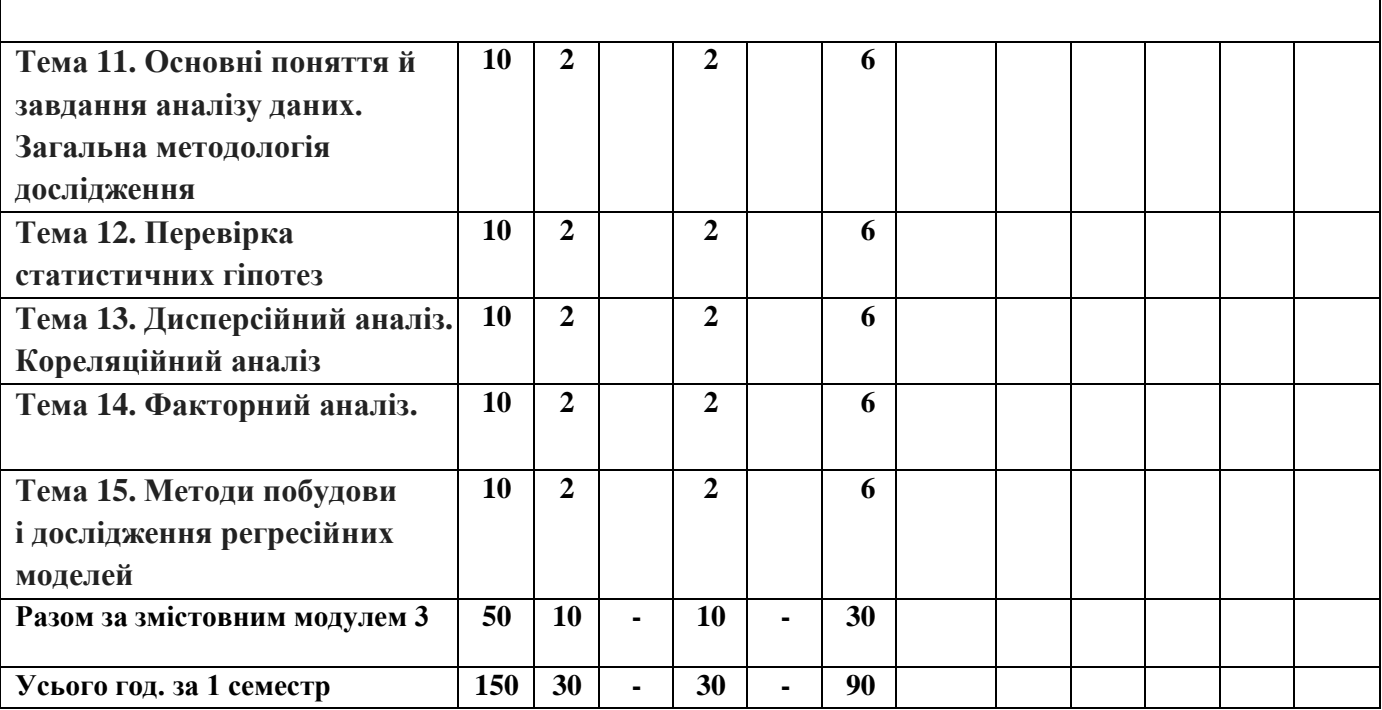

# **5. Теми практичних занять**

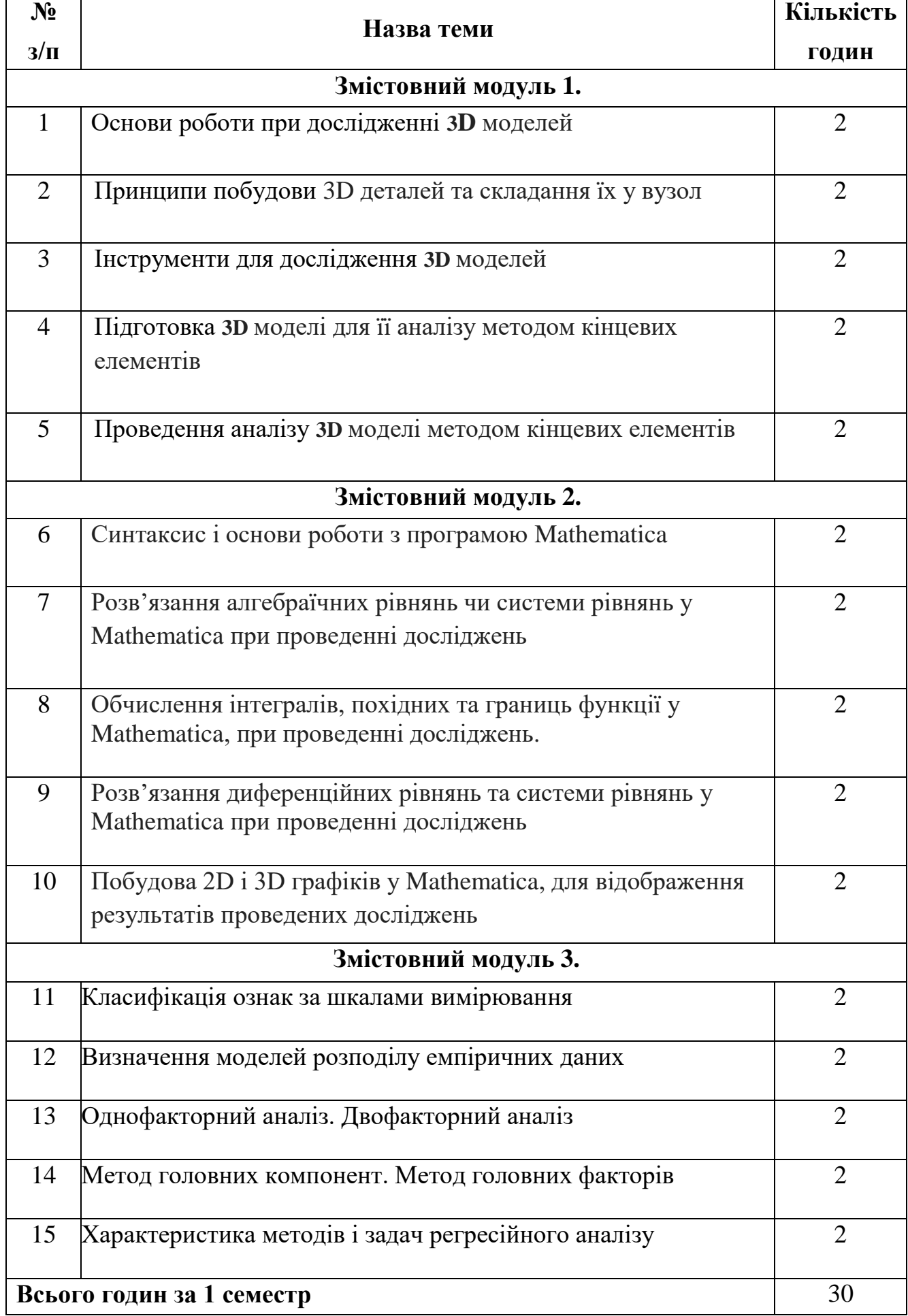

# **7. Теми самостійної роботи**

![](_page_8_Picture_193.jpeg)

# **8. Зразок контрольних питань, комплект тестів для визначення рівня засвоєннязнань студентами**

![](_page_9_Picture_335.jpeg)

#### 1. Яка із форм запису відповідає за розв'язання системи диференційних рівнянь?

![](_page_9_Picture_336.jpeg)

#### 2. Яка із відповідей відповідає за інтегрування виразу?

![](_page_9_Picture_337.jpeg)

#### 3. Яка із відповідей відповідає за розв'язання системи рівнянь?

![](_page_9_Picture_338.jpeg)

#### 4. Яка із відповідей вказує на межі інтегрування?

![](_page_9_Picture_339.jpeg)

### 5. Оберіть правильну форму запису для побудови інтерактивного графіку.

![](_page_9_Picture_340.jpeg)

6. Оберіть правильну форму запису для побудови трьохвимірного контурного графіку.

![](_page_10_Picture_154.jpeg)

#### 7. Оберіть правильну форму запису для побудови параметричного двохвимірного графіку.

- 1. ParametricPlot3D[ $\{Sin[u],Sin[2*u]\}, \{u,0,2*Pi\}$ ]
- 2. ParametricPlot $[\{Sin[u],Sin[2*u]\}, [u,0,2*Pi]\}]$
- 3. ParametricPlot $[\{Sin[u],Sin[2*u]\}, \{u,0,2*Pi\}]$
- 4. ParametricPlot $[[Sin[u],Sin[2*u]], {u, 0, 2*Pi}]$
- 5. ParametricPlot[Sin[u],Sin[2\*u],{u,0,2\*Pi}]

#### 8. За побудову параметричного трьохвимірного графіку відповідає команда:

![](_page_10_Picture_155.jpeg)

9. Яка із команд відповідає за розв'язання системи диференційних рівнянь?

![](_page_10_Picture_156.jpeg)

10. Яка із команд відповідає за побудову трьохвимірного графіку?

![](_page_10_Picture_157.jpeg)

# **Контрольні запитання**

# **1. Що означає опція AxesFalse в графіці ПКТ?**

- 1. не вказує на те, що відміняється вивід координатних осей (Axes).
- 2. вказує на те, що відміняється вивід координатних осей (Axes).
- 3. зовсім не вказує на те, що відміняється вивід координатних осей (Axes).
- 4. так і не вказує на те, що відміняється вивід координатних осей (Axes).

# **2. Згрупуйте особливості виконання обчислень символами «%» в ПКТ?**

- А**.** *%... %*. 1. повертає результат операції в рядку n.
- В. *%%*. 2. повертає результат передостанньої операції.
- С. *%*. 3. повертає ім'я системного об'єкта.
- D. *%n*. 4. повертає результат операції, виконаної в рядку, що стоїть від кінця на число повторень символу «%».

5. повертає результат останньої операції.

**3. Заповніть пропущене слово визначення терміну Limit** – опція обчислення \_\_\_\_\_\_\_\_\_\_\_\_\_\_\_\_\_\_ послідовностей і функцій.

*(у бланку відповідей впишіть вірну відповідь одним словом)*

**4. Заповніть пропущене слово визначення опції PlotRange** означає – визначення області зміни ординат для <u>i</u> аплікати для 3D.

*(у бланку відповідей впишіть вірну відповідь одним символом)*

**5. Заповніть пропущене слово визначення опції AspectRatio** означає – визначення \_\_\_\_\_\_\_\_\_\_\_\_\_\_\_ висоти зображення до його довжини.

*(у бланку відповідей впишіть вірну відповідь одним словом)*

**6. Заповніть пропущене слово визначення опції Axes** – режим введення \_\_\_\_\_ координат.

*(у бланку відповідей впишіть вірну відповідь одним словом)*

# **7. Заповніть пропущене слово визначення опції AxesLabel** – загальна осей.

*(у бланку відповідей впишіть вірну відповідь одним словом)*

**8. Заповніть пропущене слово визначення опції ParametricPlot 3D** – для побудову поверхонь, заданих в виді.

*(у бланку відповідей впишіть вірну відповідь одним словом)*

**9. Заповніть пропущене слово визначення опції PlotRange** – опція відтворення діапазону аргументу.

*(у бланку відповідей впишіть вірну відповідь одним словом)*

**10. Яка із задач представлена в ПКТ?**

![](_page_12_Figure_1.jpeg)

- 2.  $Plot[\{Sin[x]/x, Cos[x]\}, \{x, -10, 10\}]$
- **3.** Plot $[\{\sin[x]/x, \cos[x]\}, \{x, -10, 10\}, \text{Ticks}[\{\{-2^*\Box, -\Box, 0, \Box, 2^*\Box\}, \text{Automatic}\}]$
- **4.**  $Plot[\{Sin[x]/x, Cos[x]\}, \{x,-10,10\}, PlotRange \square \{0,1.1\}]$

# **11. Яка із задач представлена в ПКТ?**

![](_page_12_Figure_6.jpeg)

- **1.** Plot[Sin[x]/x, {x,-10,10}]
- 2.  $Plot[{sin[x]/x,Cos[x]}, {x,-10,10}]$
- **3.** Plot $[\{\sin[x]/x, \cos[x]\}, \{x, -10, 10\}, \text{Ticks}[\{{-2^* \Box, -1}, 0, \Box, 2^* \Box\}, \text{Automatic}]\}$
- **4.** Plot $[\{\sin[x]/x, \cos[x]\}, \{x, -10, 10\}, \text{PlotRange} \square \{0, 1.1\}]$

# **12. Яка із задач представлена в ПКТ?**

![](_page_12_Figure_12.jpeg)

- 1.  $Plot[Sin[x]/x, {x,-10,10}]$
- 2. Plot[{Sin[x]/x,Cos[x]},{x,-10,10}]
- 3.  $Plot[$ {Sin[x]/x,Cos[x]},{x,-10,10},
- $Ticks \sqcup \{ \{-2^*\sqcup, -\sqcup, 0, \sqcup, 2^*\sqcup\} , \text{Automatic} \} ]$
- 4.  $Plot[{Sin[x]/x,Cos[x]},$

 ${x,-10,10}$ , PlotRange  $[0,1.1]$ 

# **9. Методи навчання**

Вивчення дисципліни передбачає такі види занять: лекції, лабораторні роботи, письмовий контроль у формі тестування та розгорнутих відповідей, виконання індивідуальних завдань з допомогою комп'ютерних програм САПР і самостійну роботу. Відповідно до виду робіт використовуються наступні методи навчання:

- 1. словесні методи навчання: навчальна лекція, розповідь, пояснення, бесіда, робота з книгою та методичними вказівками, навчальна дискусія, інструктаж.
- 2. наочні методи навчання: плакати з ілюструванням, мультимедійні презентації, демонстрація сільськогосподарських машин і макетів, відеофільми, екскурсії.
- 3. практичні методи навчання: вправа з використанням програм, лабораторна робота, підготовка та доповідь мультимедійної презентації.

# **10. Форми контролю**

*Поточний контроль* з дисципліни проводиться у рамках чинних форм організації навчання на лекціях і лабораторно-практичних заняттях за бальною шкалою. Може здійснюватися у таких формах:

- усна співбесіда за матеріалами розглянутої теми;
- письмове опитування студентів в кінці лекції (5-10 хв.). Відповіді перевіряються і оцінюються викладачем у позалекційний час;
- експрес контроль;
- продивлятись і оцінювати конспект лекцій студента;
- домашні завдання;
- практична перевірка знань на лабораторних заняттях;
- тестова перевірка знань студентів на модульному тестуванні.

*Модульний контроль* проводиться двічі за семестр відповідно до графіка навчального процесу після закінчення вивчання навчального модуля у вигляді тестування. В окремих випадках можна застосовувати й інші форми модульного контролю: письмові завдання, усні колоквіуми та ін.

У кінці семестру виводиться загальний оціночний бал з навчальної роботи, який включає поточні оцінки та результати модульних контрольних робіт/тестування. Одержаний результат навчальної роботи студента за семестр не перевищує 70 балів.

*Підсумковий (семестровий) контроль* з дисципліни проводиться у формі іспиту. Проводиться відповідно до «Положення про екзамени та заліки у НУБіП

## України».

*Іспит* - проводиться письмово і/або усно. На іспит виносяться ключові контрольні питання, типові і комплексні задачі, завдання, що потребують творчої відповіді, вміння синтезувати отримані знання і застосувати їх при вирішенні практичних завдань. Перелік екзаменаційних питань та завдань, критерії їх оцінювання визначаються кафедрою і включаються до робочої навчальної програми дисципліни. Одержаний результат студента за залік/екзамен не перевищує 30 балів. Підсумкова оцінка з дисципліни розраховується як сума балів, отриманих студентом за навчальну роботу (до 70 балів) та іспит (до 30 балів).

# **11. Розподіл балів, які отримують студенти**

![](_page_15_Picture_266.jpeg)

# **12. Рекомендовані джерела інформації:**

- 1. Головацький В. А. Система комп'ютерної алгебри Mathematica 5: Навчальний посiбник.– Чернiвцi: Рута, 2008. – 352 с.
- 2. Васюков О. М., Асельдеров З. М. Програмування в системi Mathematica: Навчальний посiбник. — К.: Вид-полiграф. центр «Київ. ун-тет», 1998. – 55 с.
- 3. Wolfram S. «Mathematica». A System for Doing Mathematics by Computer. Second edition. – Addison–Wesley Publishing Company, 1991. – 1021 p.
- 4. Differential Equations with Mathematica, Third Edition / Brian R. Hunt, Ronald L. Lipsman, John E. Osborn, Donald A. Outing, Jonathan Rosenberg - 2009 John Wiley & Sons, 271 pp.
- 5. A Physicist's Guide to Mathematica, Second Edition / Patrick T. Tam 2008 Academic Pres, 728 pp.
- 6. Computer Solutions in Physics: With Applications in Astrophysics, Biophysics, Differential Equations, and Engineering / Steve VanWyk - World Scientific 2008 - 282 pp.
- 7. Mathematica by Example, Fourth Edition / Martha L. Abell, James P. Braselton Publisher: Academic Press 2008 - 576 pp.
- 8. Mathematica DeMYSTiFied / Jim Hoste McGraw-Hill Professional 2008 320 pp. Mathematica Navigator: Mathematics, Statistics and Graphics, Third Edition / Heikki Ruskeepaa Academic Press 2009 - 1136 pp.
- 9. В.З. Аладьев, Д.С. Гринь "Расширение функциональной среды системы Mathematica" / Монография / Херсон: Олди-Плюс, 2012, 552 с.